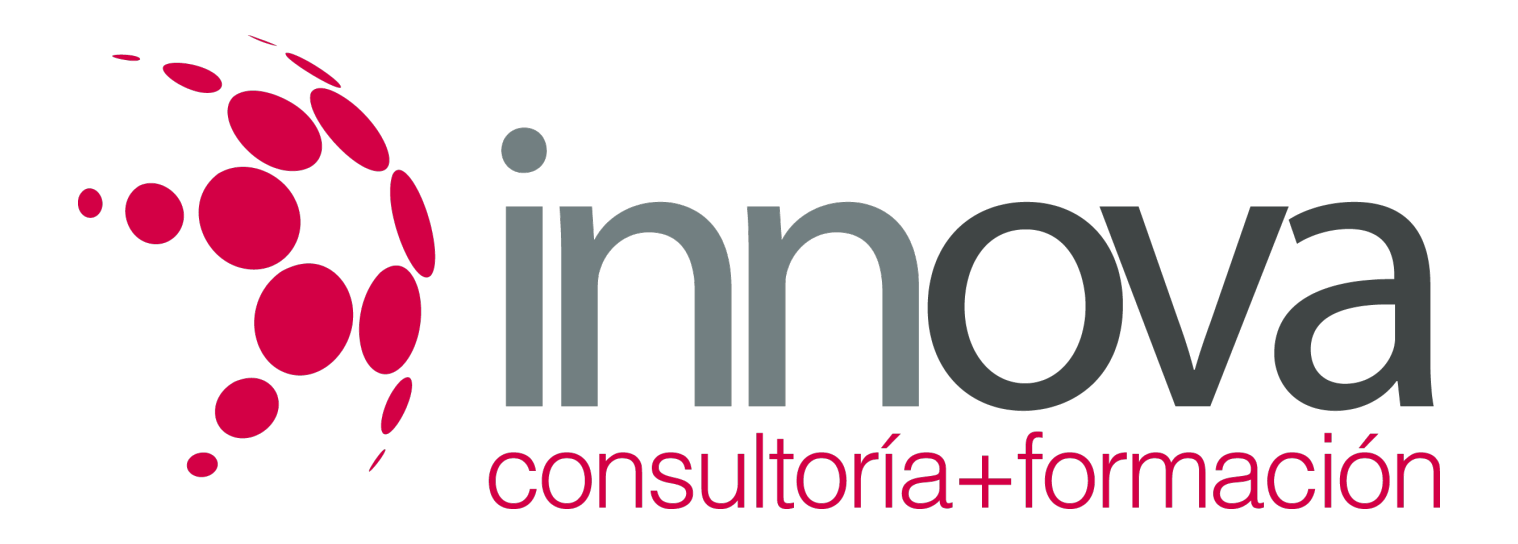

# **Servicio básico de alimentos y bebidas y tareas de postservicio en el restaurante**

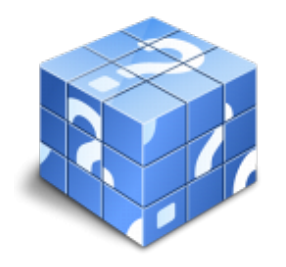

**Área:** HOSTELERIA Y TURISMO **Modalidad:** Teleformación **Duración:** 60 h **Precio:** 30.00€

[Curso Bonificable](https://innova.campusdeformacion.com/bonificaciones_ft.php) **[Contactar](https://innova.campusdeformacion.com/catalogo.php?id=25655#p_solicitud)** [Recomendar](https://innova.campusdeformacion.com/recomendar_curso.php?curso=25655&popup=0&url=/catalogo.php?id=25655#p_ficha_curso) [Matricularme](https://innova.campusdeformacion.com/solicitud_publica_curso.php?id_curso=25655)

# **OBJETIVOS**

- Realizar tareas sencillas de servicio de alimentos, bebidas y complementos, utilizando técnicas simples en función de la fórmula de restauración y tipo de servicio y atendiendo debidamente al cliente.

- Colaborar en el proceso de cierre de las áreas de consumo de alimentos y bebidas, aplicando instrucciones definidas y normas de seguridad correspondientes.

# **CONTENIDOS**

### **Unidad didáctica 1. Servicio de alimentos y bebidas y atención al cliente en restauración**

- 1.1 Tipos de servicio según fórmula de restauración gastronómica.
- 1.2 Aplicación de técnicas sencillas de servicio en mesa de desayunos, almuerzos y cenas.
- 1.3 El servicio de alimentos y bebidas en las habitaciones.
- 1.4 Características específicas de los servicios tipo bufé y servicios a colectividades.
- 1.5 Formalización de comandas sencillas.
- 1.6 Aplicación de técnicas básicas de atención al cliente.
- 1.7 Aplicación de modalidades sencillas de facturación y cobro.

### **Unidad didáctica 2. Realización de tareas posteriores al servicio en el área de consumo de alimentos y bebidas**

- 2.1 Tipos y modalidades de postservicio.
- 2.2 Secuencia y ejecución de operaciones de postservicio según tipo y modalidad.

### **Unidad didáctica 3. Participación en la mejora de la calidad**

3.1 Aseguramiento de la calidad.

3.2 Actividades de prevención y control de los insumos y procesos para tratar de evitar resultados defectuosos.

# consultoría+formación

## **METODOLOGIA**

- **Total libertad de horarios** para realizar el curso desde cualquier ordenador con conexión a Internet, **sin importar el sitio desde el que lo haga**. Puede comenzar la sesión en el momento del día que le sea más conveniente y dedicar el tiempo de estudio que estime más oportuno.
- En todo momento contará con un el **asesoramiento de un tutor personalizado** que le guiará en su proceso de aprendizaje, ayudándole a conseguir los objetivos establecidos.
- **Hacer para aprender**, el alumno no debe ser pasivo respecto al material suministrado sino que debe participar, elaborando soluciones para los ejercicios propuestos e interactuando, de forma controlada, con el resto de usuarios.
- **El aprendizaje se realiza de una manera amena y distendida**. Para ello el tutor se comunica con su alumno y lo motiva a participar activamente en su proceso formativo. Le facilita resúmenes teóricos de los contenidos y, va controlando su progreso a través de diversos ejercicios como por ejemplo: test de autoevaluación, casos prácticos, búsqueda de información en Internet o participación en debates junto al resto de compañeros.
- **Los contenidos del curso se actualizan para que siempre respondan a las necesidades reales del mercado.** El departamento multimedia incorpora gráficos, imágenes, videos, sonidos y elementos interactivos que complementan el aprendizaje del alumno ayudándole a finalizar el curso con éxito.

# **REQUISITOS**

Los requisitos técnicos mínimos son:

- Navegador Microsoft Internet Explorer 5.5 o superior, con plugin de Flash, cookies y JavaScript habilitados. No se garantiza su óptimo funcionamiento en otros navegadores como Firefox, Netscape, Mozilla, etc.
- Resolución de pantalla de 800x600 y 16 bits de color o superior.
- Procesador Pentium II a 300 Mhz o superior.
- 32 Mbytes de RAM o superior.